# Building Java Programs

Binary Trees

**reading: 17.1 – 17.3**

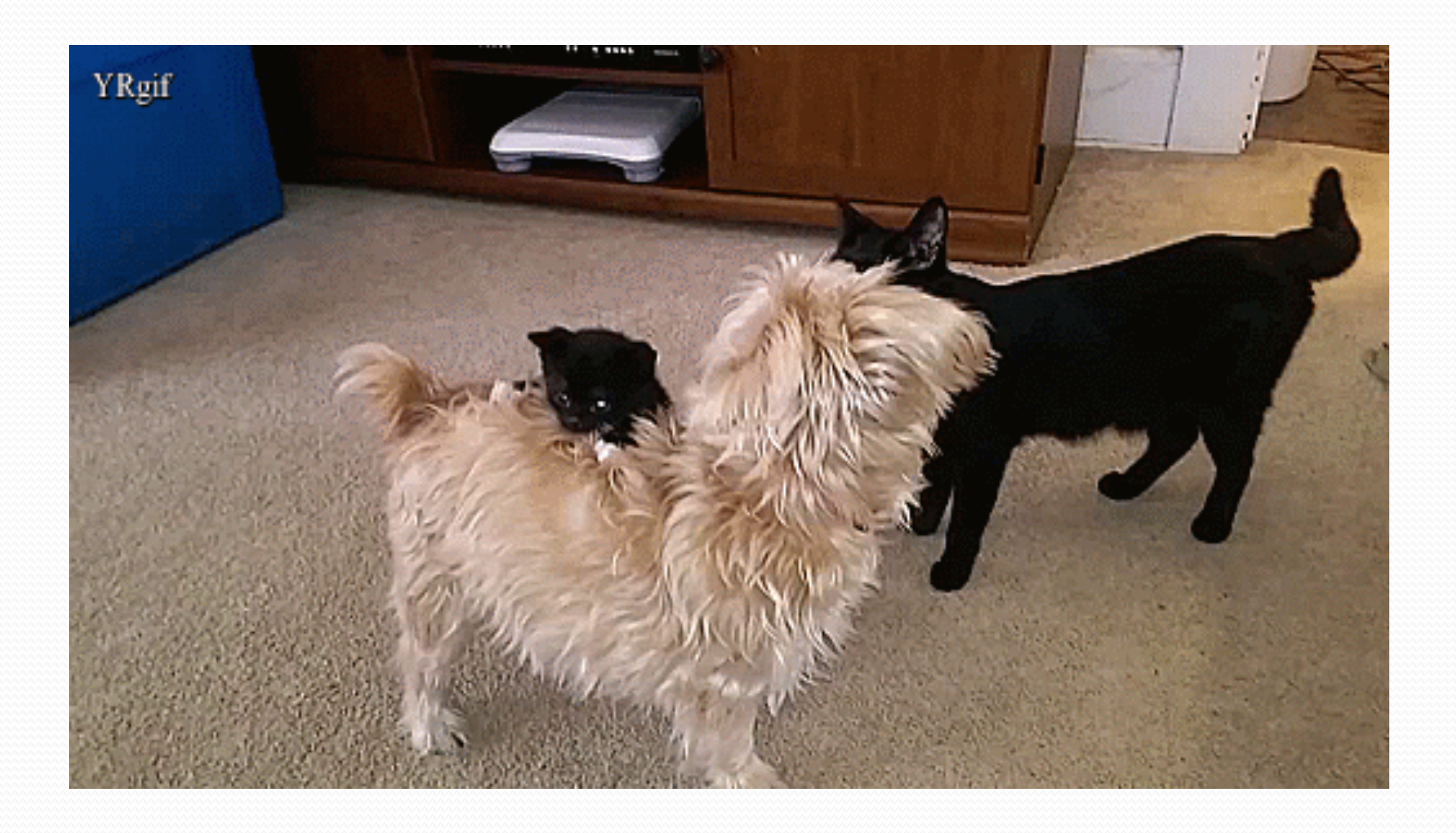

## **Trees**

• **tree**: A directed, acyclic structure of linked nodes.

- *directed* : Has one-way links between nodes.
- *acyclic* : No path wraps back around to the same node twice.
- **binary tree**: One where each node has at most two children.
- *Recursive definition:* A tree is either:
	- empty (null), or
	- a **root** node that contains:
		- **data**,
		- a **left** subtree, and
		- a **right** subtree.
			- (The left and/or right subtree could be empty.)

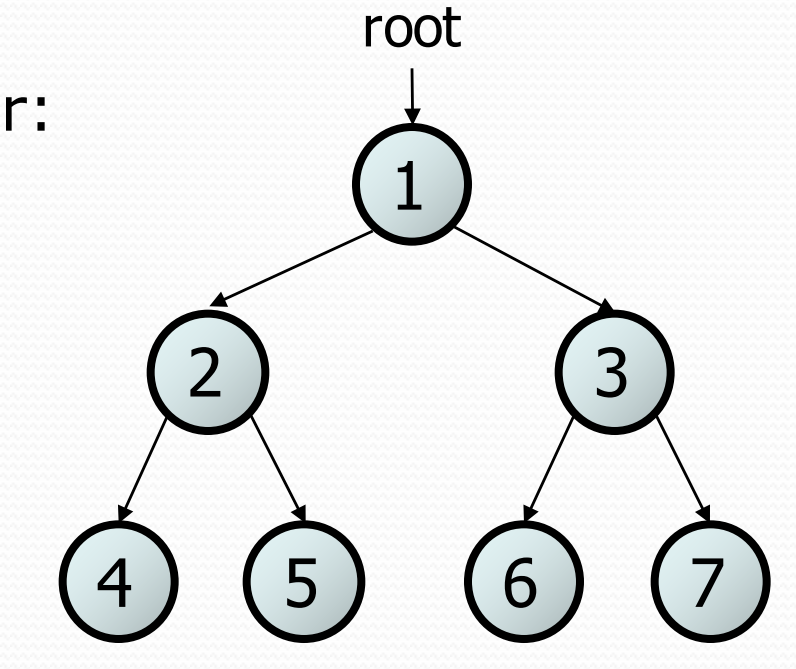

## Trees in computer science

- TreeMap and TreeSet implementations
- folders/files on a computer
- family genealogy; organizational charts

Jane **Jack** 

H

- AI: decision trees
- compilers: parse tree  $- a = (b + c) * d;$
- cell phone  $T9$   $N_{\text{amesc}}$   $\overbrace{\bigcup_{\text{John}}}^{\text{Root}}$

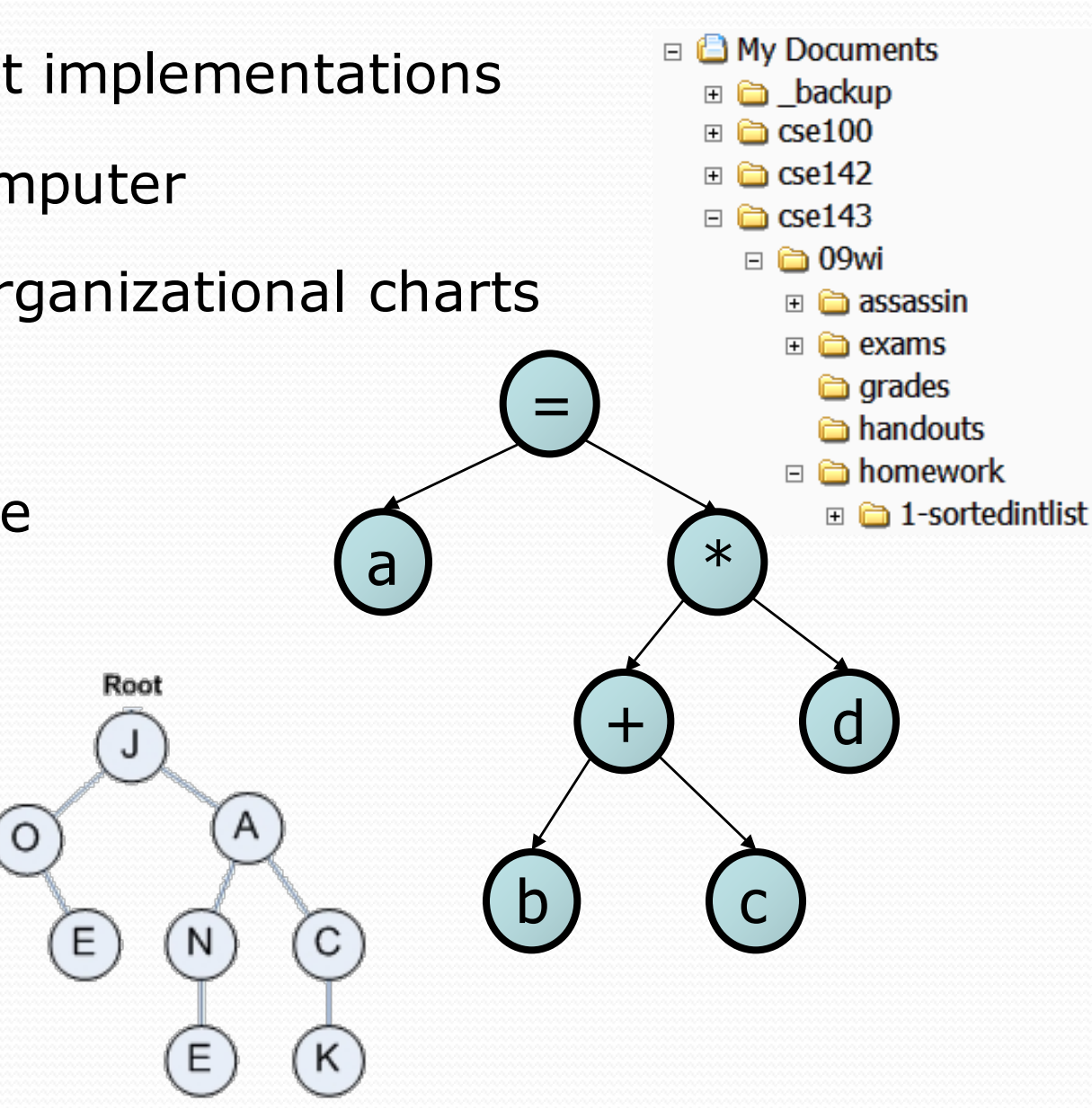

# Terminology

- **node**: an object containing a data value and left/right children
	- **root**: topmost node of a tree
	- **leaf**: a node that has no children
	- **branch**: any internal node; neither the root nor a leaf root
	- **parent**: a node that refers to this one
	- **child**: a node that this node refers to
	- **sibling**: a node with a common parent
- **· subtree**: the smaller tree of nodes on level 2 the left or right of the current node
- **height**: length of the longest path from the root to any node
- **level** or **depth**: length of the path from a root to a given node

6

height  $= 3$ 

2) (3

 $\overline{5}$ 

level  $3$   $(4)$ 

level 1

1

## Recursive data structure

- *Recursive definition:* A tree is either:
	- empty (null), or
	- a **root** node that contains:
		- **data**,
		- a **left** tree, and
		- a **right** tree

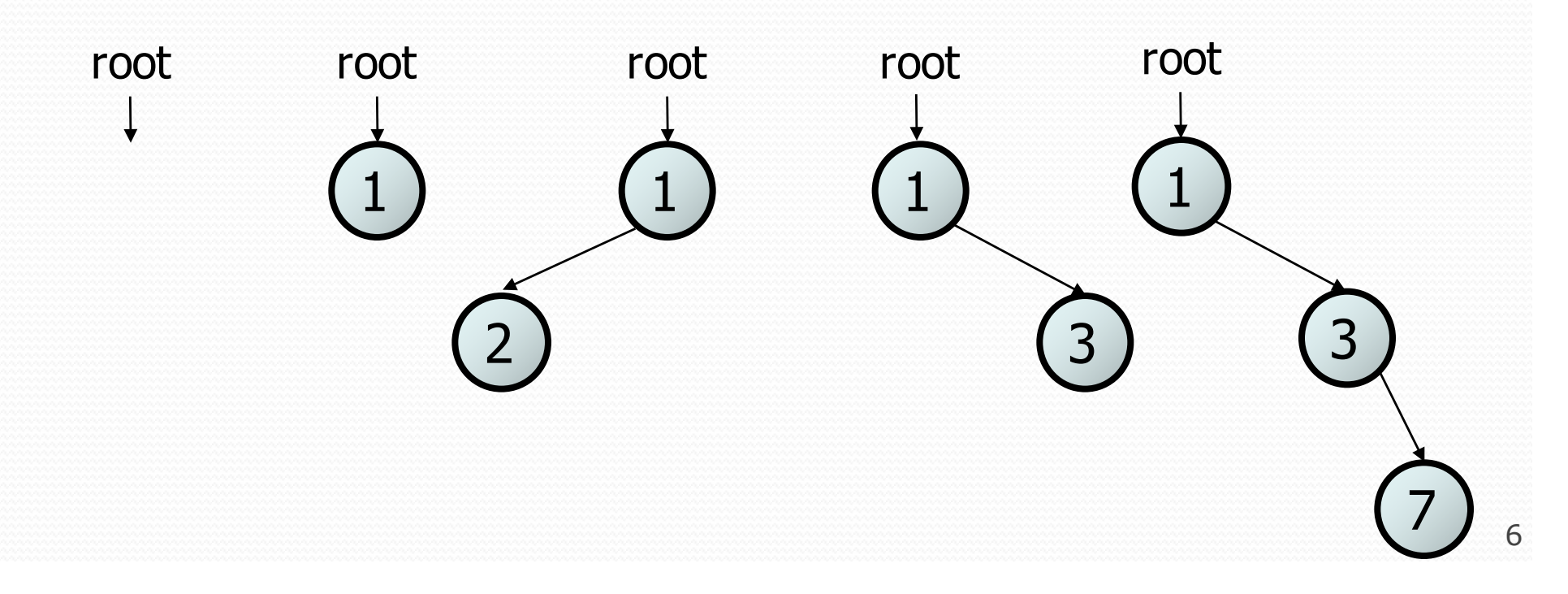

## A tree node for integers

#### • A basic **tree node object** stores data, refers to left/right

• Multiple nodes can be linked together into a larger tree

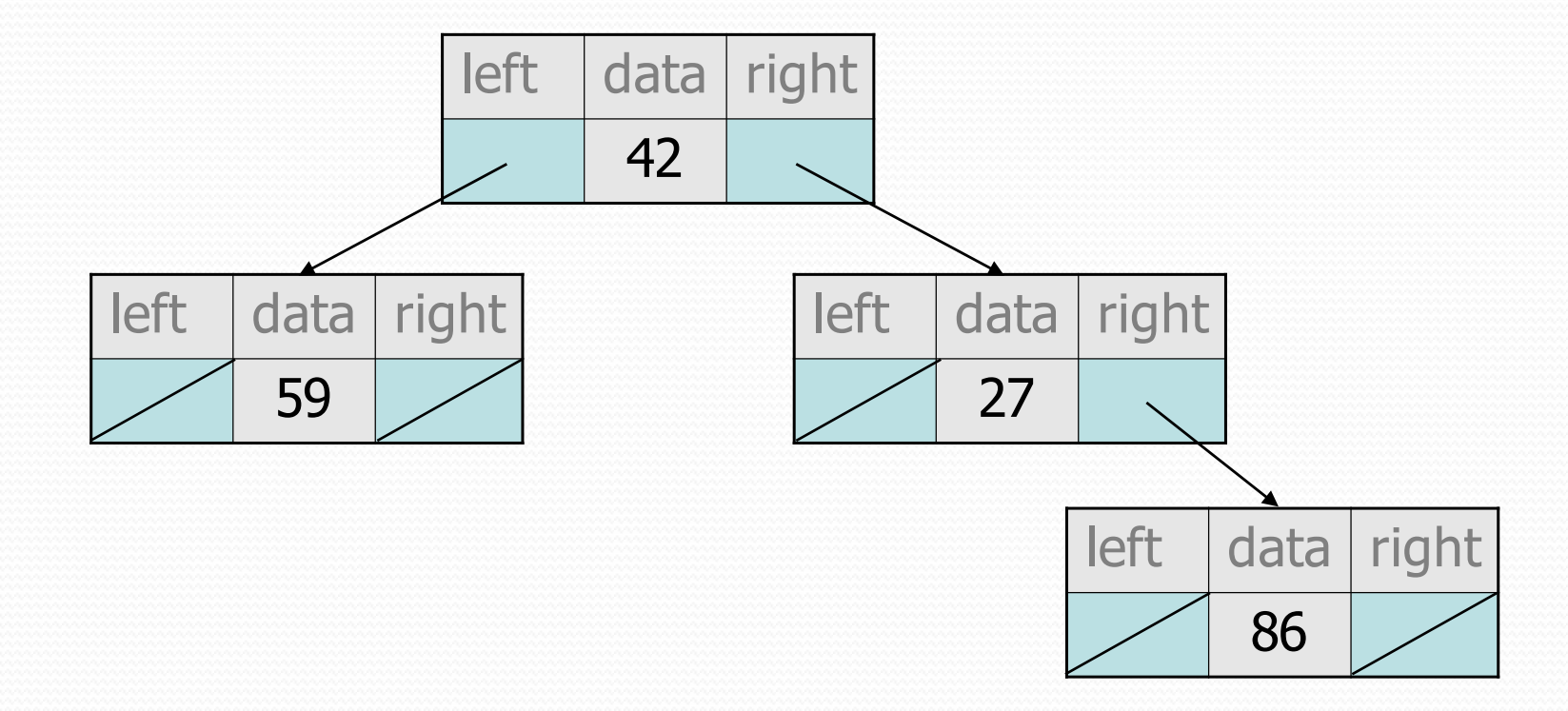

### IntTreeNode class

```
// An IntTreeNode object is one node in a binary tree of ints.
public class IntTreeNode {
    public int data; \frac{1}{100} // data stored at this node
   public IntTreeNode left; // reference to left subtree
   public IntTreeNode right; // reference to right subtree
    // Constructs a leaf node with the given data.
    public IntTreeNode(int data) {
        this(data, null, null);
    }
```
// Constructs a branch node with the given data and links. public IntTreeNode(int data, IntTreeNode left, IntTreeNode right) {

```
this.data = data;
this.left = left;
this. right = right;
```
}

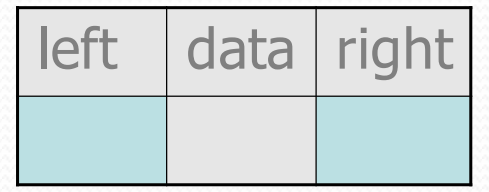

### IntTree class

// An IntTree object represents an entire binary tree of ints. public class IntTree { private IntTreeNode overallRoot; // null for an empty tree

#### **methods**

- $-$  Client code talks to the IntTree, not to the node objects inside it.
- Methods of the IntTree create and manipulate the nodes, their data and links between them.  $(4)(5)(6)$

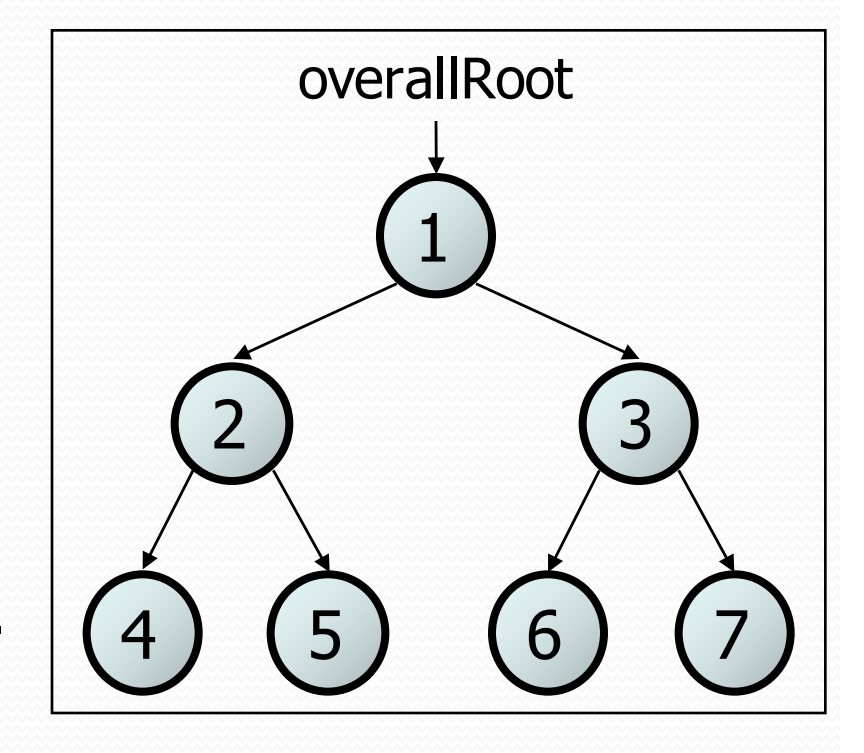

### IntTree constructors

#### • For now, assume we have the following constructors:

public IntTree(**IntTreeNode overallRoot**) public IntTree(**int height**)

– The 2nd constructor will create a tree and fill it with nodes with random data values from 1-100 until it is full at the given height.

IntTree tree = new IntTree(**3**);

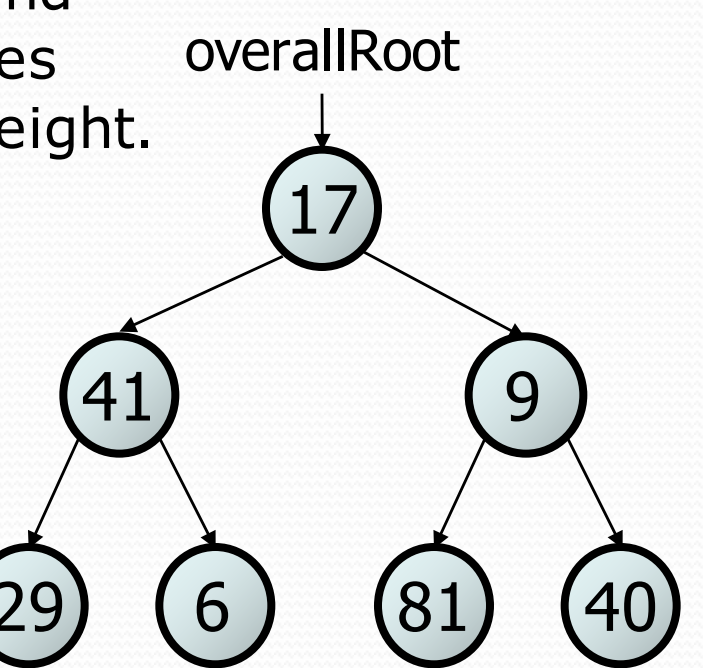

## **Traversals**

• **traversal**: An examination of the elements of a tree.

- A pattern used in many tree algorithms and methods
- Common orderings for traversals:
	- **pre-order**: process root node, then its left/right subtrees
	- **in-order**: process left subtree, then root node, then right
	- **post-order**: process left/right subtrees, then root node

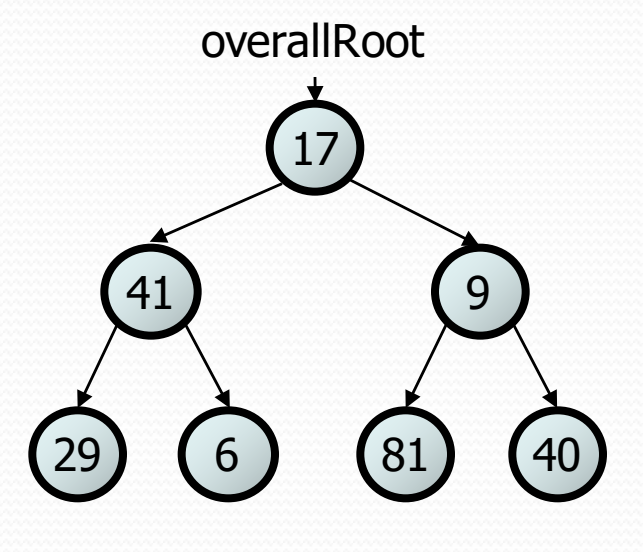

## Traversal example

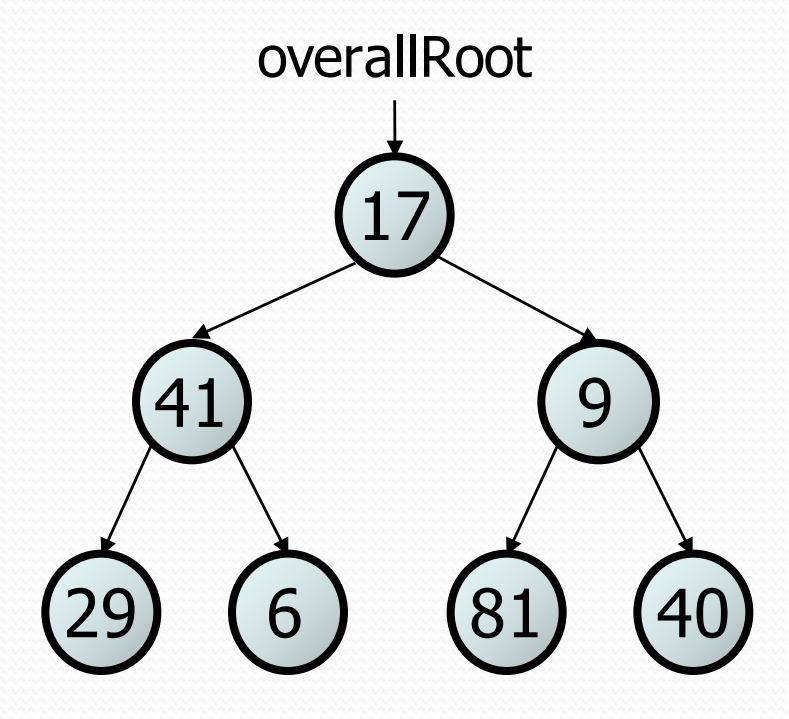

- pre-order: 17 41 29 6 9 81 40
- in-order: 29 41 6 17 81 9 40
- post-order: 29 6 41 81 40 9 17

## Traversal trick

- To quickly generate a traversal:
	- Trace a path around the tree.
	- As you pass a node on the proper side, process it.
		- pre-order: left side
		- in-order: bottom
		- post-order: right side

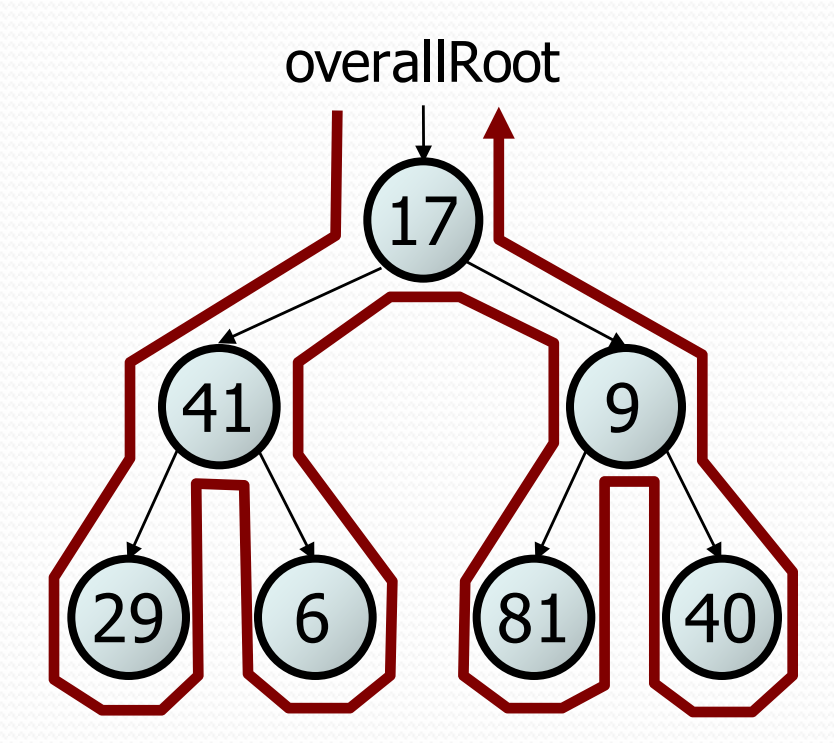

- pre-order: 17 41 29 6 9 81 40
- in-order: 29 41 6 17 81 9 40
- post-order: 29 6 41 81 40 9 17

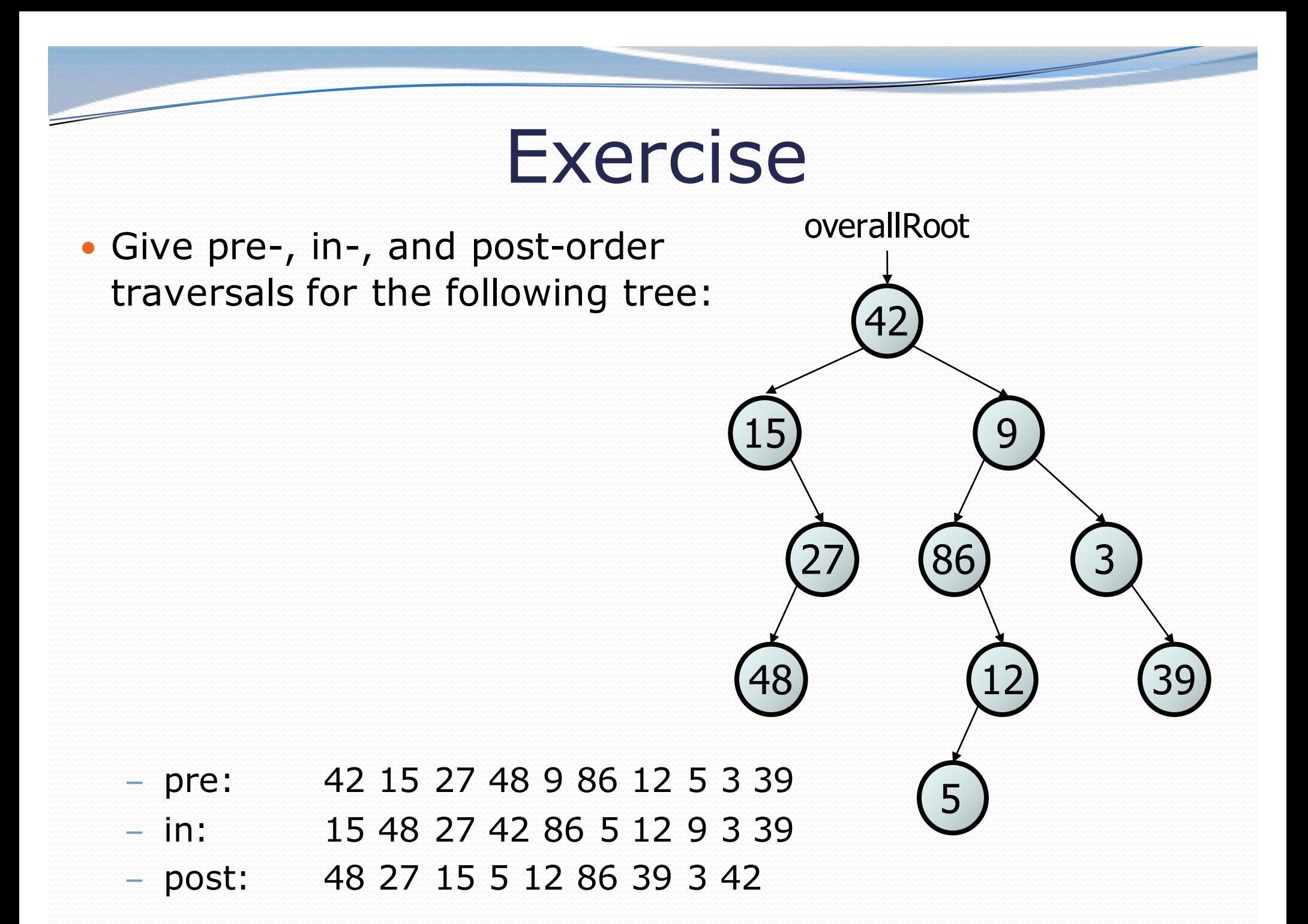

## Exercise

- Add a method print to the IntTree class that prints the elements of the tree, separated by spaces.
	- A node's left subtree should be printed before it, and its right subtree should be printed after it.

- Example: tree.print();

29 41 6 17 81 9 40

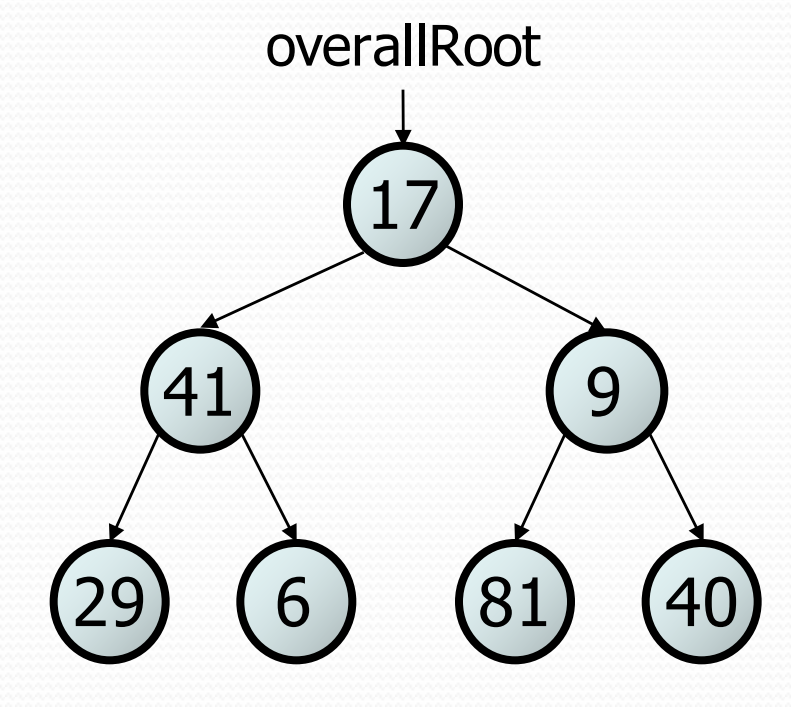

## Exercise solution

```
// An IntTree object represents an entire binary tree of ints.
public class IntTree {
    private IntTreeNode overallRoot; // null for an empty tree
    ...
    public void print() {
        print(overallRoot);
        System.out.println(); // end the line of output
    }
    private void print(IntTreeNode root) {
        // (base case is implicitly to do nothing on null)
        if (root != null) {
            // recursive case: print left, center, right
            print(overallRoot.left);
            System.out.print(overallRoot.data + " ");
            print(overallRoot.right);
        }
```
}

# Template for tree methods

public class IntTree { private IntTreeNode overallRoot; ...

```
public type name(parameters) {
    name(overallRoot, parameters);
}
```

```
private type name(IntTreeNode root, parameters) {
    ...
}
```
• Tree methods are often implemented recursively

– with a public/private pair

}

– the private version accepts the root node to process

## Exercise

- Add a method contains to the IntTree class that searches the tree for a given integer, returning true if it is found.
	- If an IntTree variable tree referred to the tree below, the following calls would have these results:
		- tree.contains(87) ® true
		- tree.contains(60)  $\mathbb{S}_{8}$  true
		- tree.contains(63) ® false
		- tree.contains  $(42)$   $\otimes$  false

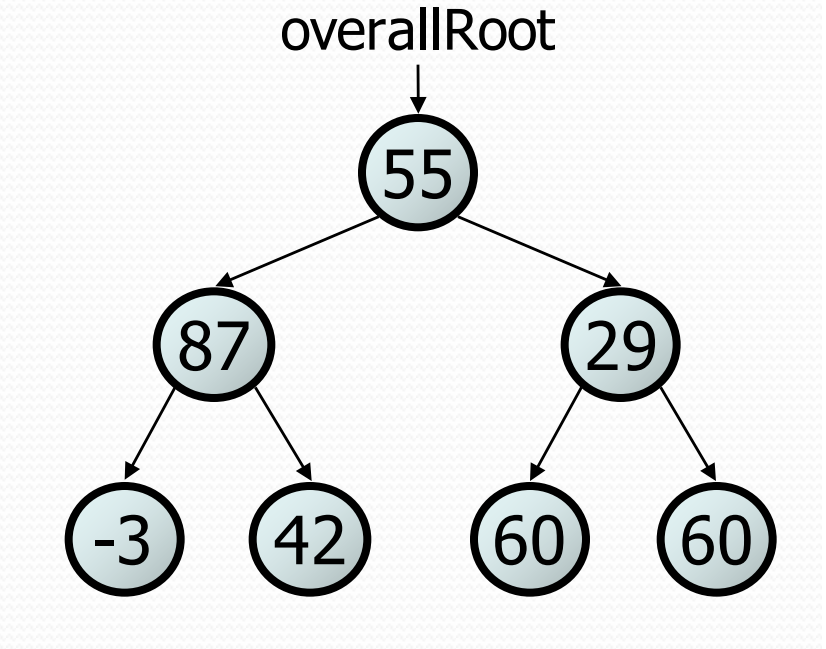

## Exercise solution

```
// Returns whether this tree contains the given integer.
public boolean contains(int value) {
    return contains(overallRoot, value);
}
```

```
private boolean contains(IntTreeNode node, int value) {
    if (node == null) {
        return false; // base case: not found here
    } else if (node.data == value) {
        return true; // base case: found here
    } else {
        // recursive case: search left/right subtrees
        return contains(node.left, value) ||
               contains(node.right, value);
    }
```
## Exercise

• Add a method named printSideways to the IntTree class that prints the tree in a sideways indented format, with right nodes above roots above left nodes, with each level 4 spaces more indented than the one above it.

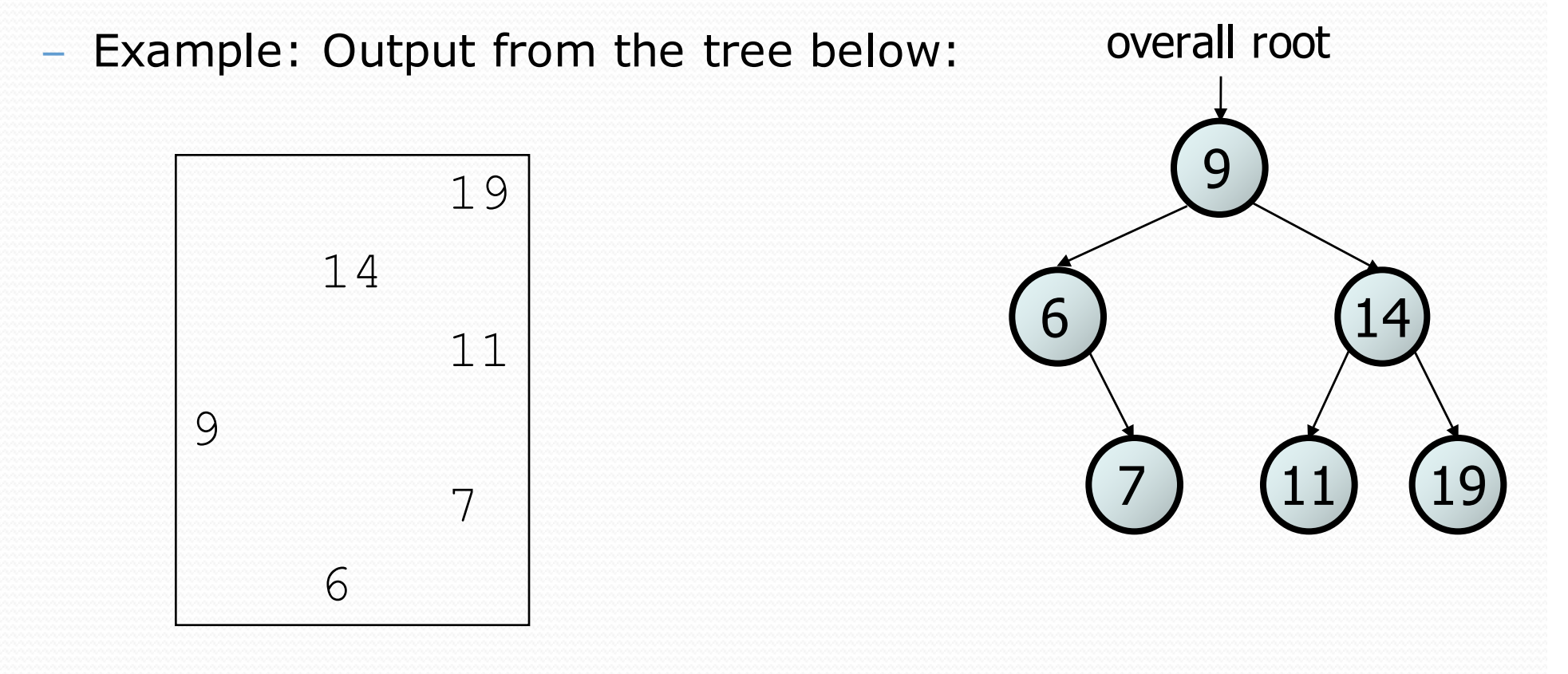

## Exercise solution

```
// Prints the tree in a sideways indented format.
public void printSideways() {
    printSideways(overallRoot, "");
```

```
private void printSideways(IntTreeNode root,
                           String indent) {
    if (root != null) {
```
}

}

```
printSideways(root.right, indent + " ");
System.out.println(indent + root.data);
printSideways(root.left, indent + " ");
```